Г.А. Шаша

Муниципальное бюджетное общеобразовательное учреждение села Индерка Сосновоборского района Пензенской области ТЕМА ПРОЕКТА: «3 D МОДЕЛИРОВАНИЕ И 3 D ПЕЧАТЬ»

*Цель исследовательской работы:* Узнать, как работает 3D-принтер, создать 3d модели и их напечатать.

## *Задачи:*

Найти информацию о работе 3D-принтера, установленного в кабинете Информатика. Изучить принцип работы этого устройства.. Выбрать программу для моделирования и на ее основе создать трехмерные модели.. Напечатать созданные модели на принтере. Проанализировать получившиеся результаты.

*Гипотеза:* 3D-принтеры позволяют создавать трехмерные модели, не уступающие по свойствам оригинальным образцам.

*Методы исследования***:** Изучение 3D моделирования в процессе создания трехмерных моделей и печати на школьном 3D принтере, наблюдение, сравнение.

*Объект исследования:* 3D-принтер, программа для моделирования.

*Предмет исследования:* Возможности 3D –принтера.

## *Актуальность* **.**

**3D моделирование** – это процесс формирование виртуальных моделей, позволяющий с максимальной точностью продемонстрировать размер, форму, внешний вид объекта и другие его характеристики. По своей сути это создание трехмерных изображений и графики при помощи компьютерных программ. Современная компьютерная графика позволяет воплощать очень реалистичные

модели, кроме того создание 3D-объектов занимает меньше времени, чем их реализация. 3D технологии позволяют представить модель со всех ракурсов и устранить недостатки выявленные в процессе её создания. Изучение 3D моделирования в школе сейчас очень актуальна. Обучение по программе даст нашим ребятам много знаний и умений, которые будут им полезны в будущем. Во-первых, они будут проектировать предмет от идеи до его воплощения. Это один из профессиональных навыков, необходимый при проектной деятельности. Во-вторых, каждый школьник работает в большей степени самостоятельно, учитель выступает в качестве тьютора – он направляет, помогает, советует. Таким образом, повышается уровень самостоятельности, ответственности, что очень важно для современных школьников. Кроме того, программа получается интегрированной, потому что все полученные знания потом пригодятся ученикам на других предметах – геометрии, физике, математике, информатике. Программа позволяет широко использовать на уроках проектные технологии, которые весьма востребованы в современном мире и образовании.

В повседневную жизнь 3D пришло к нам в начале нового тысячелетия. Мы, естественно, связываем это определение с киноискусством или мультипликацией. Но данная технология охватывает гораздо больше спектров в нашей жизни. Итак, что же такое 3D принтер, и, что представляет собой печать на таком устройстве?

*Практическая значимость:* В современном мире 3D технологии позволяют печатать реальные дома, человеческие органы, продукты питания и стальные детали.

## **1.Принцип работы 3д принтера и области применения в школе.**

3D-печать распространена повсеместно. Она позволяет создать что угодно — от прототипов всевозможных изделий, до функциональных частей реактивных двигателей самолетов и космических аппаратов,от канцелярских принадлежностей и автозапчастей, до шоколадок и сувениров.

В настоящее время 3 d принтеры используются в школах. С помощью 3D принтера преподаватель может самостоятельно создавать объемные наглядные пособия для лучшего усвоения материала. Кроме того, на учебном 3D-принтере школьники могут самостоятельно создавать прототипы и реализовывать свои идеи.

Применить 3D-принтер можно на многих школьных предметах.

На уроках труда 3D-принтеры применяются для прототипирования моделей, создания макетов, печати ящиков, различных деталей и приспособлений.

Компьютерный класс, в котором провожу уроки информатики и программирования — еще один кабинет, где обязательно нужен 3D-принтер. Изучить трехмерную модель без компьютера невозможно, учитывая, что для работы практически всех 3D-принтеров требуется подключение к ПК и установка программного обеспечения — слайсера.

На уроках физики и химии 3D-принтер помогает изучить трехмерные модели молекул, провести химическую реакцию в напечатанной пробирке, продемонстрировать электрическую цель на созданном 3D-принтером токопроводящем стенде.

В кабинете истории не помешают реконструированные 3D-объекты, на биологии и анатомии — трехмерные органы или фрагменты тела.

Таким образом, использовать 3D-печать в школе можно практически на всех предметах. Помимо развития творческого мышления, ученики могут получить практический опыт в 3D-моделировании, который пригодится в дальнейшем образовании и работе.

Принцип 3D-печати по любой существующей технологии — создание объемных объектов из совокупности плоских слоев.

Управление процессом печати осуществляется через компьютер, в который загружают 3d-модель будущего изделия. Именно на компьютере происходит моделирование изделий, задаются их габариты, формы и технические параметры.

Задача принтера же состоит в том, чтобы превратить эскиз из компьютера в материальный осязаемый объект. Независимо от модели устройства и конкретной технологии печати, создание изделия происходит послойно. Работа осуществляется быстрыми темпами и избавлена от негативного воздействия человеческого фактора — там, где глаз или рука мастера могли бы допустить погрешность, принтер предельно точно воспроизведет полученный от компьютера эскиз.

Модель 3d-принтера оснащена следующими элементами:

• экструдером (то есть печатающей головкой);

 рабочей поверхностью, на которой непосредственно происходит печать;

 линейным мотором, приводящим подвижные части устройства в движение;

фиксаторами, контролирующими движение подвижных частей;

- рамой;
- картезианским роботом, передвигающимся по трем осям координат.

Цифровая модель изделия разделяется на слои специальной программой — слайсером, а принтер печатает эти слои, один на другом, составляя из них трехмерный объект. Так, из множества слоев, получается объемная деталь.

На нашем 3 d принтере используется технология печати – это FDM или технология послойного наплавления.

Она подразумевает подачу пластиковой нити к специальному нагревательному элементу.

Посредством экструдера расплавленный пластик наносится в заданной печатной области. Экструдер закреплён на печатной головке, которая перемещается по рабочей зоне печати в горизонтальной плоскости. Как только слой будет напечатан, рабочая платформа опустится на величину слоя и работа продолжится снова.

Этот тип печати является наиболее доступным. И устройства, основанные на нём, стоят дешевле всего.

Общая схема, по которой работает 3D-принтер, основана на возможности линейно двигаться в трех измерениях.

Приборы оснащают высокоточными шаговыми двигателями и контроллером, отвечающим за порядок перемещения этих двигателей.

Автоматизированная система передвигает печатающую головку, в нужный момент выдавливая материал (например, расплавленную пластмассу).

Слой за слоем создается фигурка, изначально заложенная в программу.

В основе лежит принцип работы «картезианского робота» (устройство, способное передвигаться по картезианским координатам, более известным каждому школьнику, как Декартовы координаты – X, Y, Z).

#### **2. Выбор программы для 3д моделирования.**

3D моделирование — очень популярное, развивающееся и многозадачное направление в компьютерной индустрии на сегодняшний день. Создание виртуальных моделей чего-либо стало неотъемлемой частью современного производства. Выпуск медиа-продукции, кажется, уже не возможен без использования компьютерной графики и анимации. Конечно же, под разнообразные задачи в этой отрасли предусмотрены и специфические программы.

Сначала с помощью специального программного обеспечения создается модель будущего объекта, затем ее загружают в принтер, который по описанной выше технологии создает физический объект.

Такой способ называется прототипированием.

Выбирая среду для трехмерного моделирования, в первую очередь, следует определить круг задач, для решения которых она подходит.

1) Самым популярным представителем 3Д-моделлеров остается Autodesk 3ds Max — самое мощное, функциональное и универсальное приложение для трехмерной графики.

2) Для целей строительного, инженерного и промышленного проектирования применяется самый популярный чертежный пакет — AutoCAD от компании Autodesk. Эта программа обладает мощнейшим функционалом для двухмерного черчения, а также проектирования трехмерных деталей разной сложности и назначения.

3) Бесплатная программа Blender является очень мощным и многофункциональным инструментом для работы с трехмерной графикой. Количеством своих функций он практически не уступает большим и дорогим 3ds Max и Cinema 4D. ЭBlender может оказаться сложным в изучении, так как имеет сложный интерфейс, непривычную логику работы и нерусифицированное меню. Зато благодаря открытой лицензии он может быт успешно использован в быту и коммерческих целях.

На программе Blender остановим свой выбор и будем использовать в работе.<br>4) Бесплатная программа TinkerCAD – это бесплатный и достаточно

мощный редактор, который даёт возможность любому желающем создать несложную 3D-модель, чтобы в дальнейшем распечатать её на 3D-принтере. Большим плюсом является возможность использовать редактор без установки на компьютер, достаточно лишь современного компьютера и браузера.

5) При обучении старших классов системам автоматизированного проектирования, мы применяем САПР «КОМПАС-3D LT». Он легок в освоении, имеет интуитивно понятийный интерфейс, обладает большими возможностями, а так же имеет много общих с другими САПР элементов.

# **3. Создание 3 d модели.**

Чтобы сделать 3D-модель или распечатать уже готовую на 3D-принтере, надо просто следовать инструкции. Никаких навыков и способностей не требуется.

Так как приближается Новый год и мы готовимся украшать наш класс. Мы выбрали программу для создания моделей елочной игрушки программу для моделирования Blender..

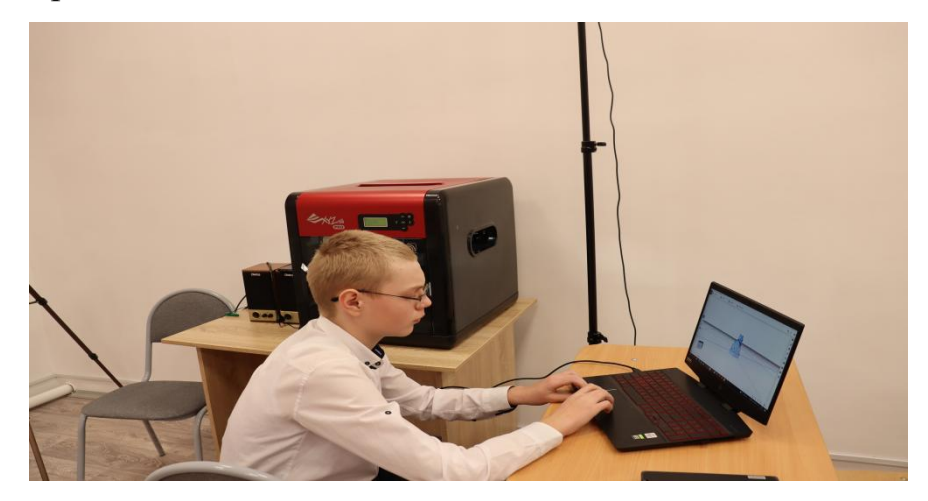

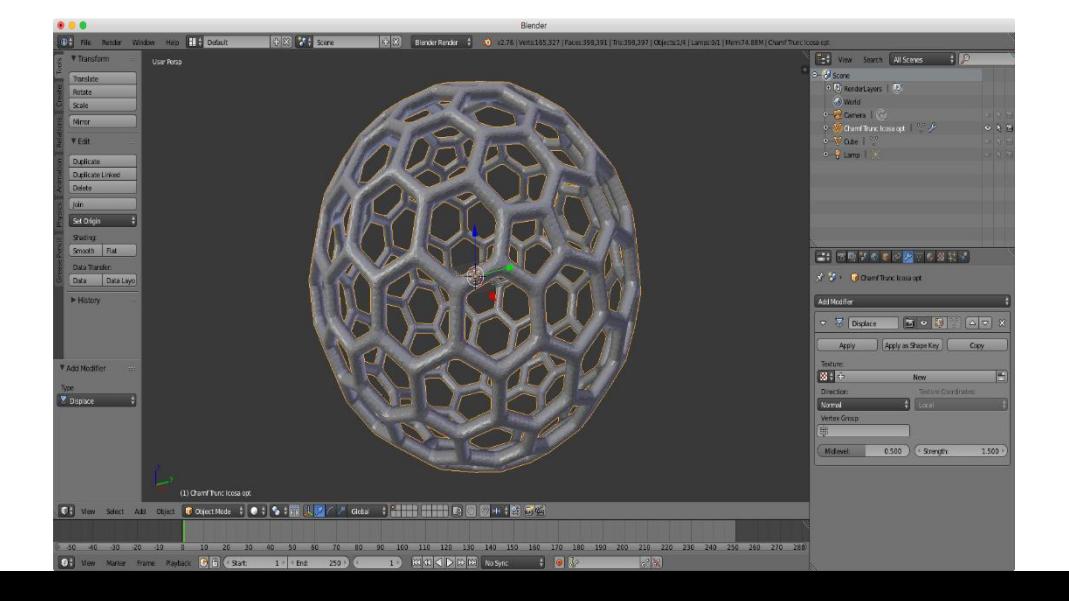

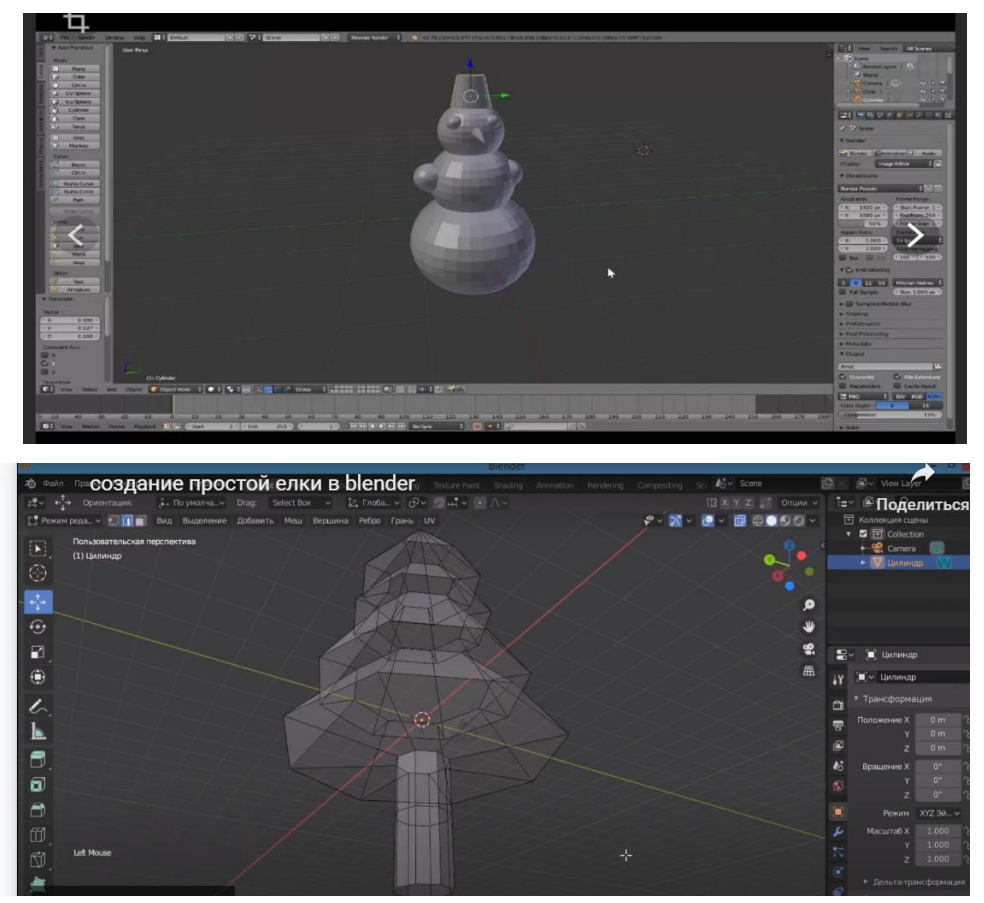

Для печати наших моделей мы использовали школьный принтер 3D XYZ printing PRO . Этот принтер работает по технологии послойного наплавления пластика.

В принтер была заправлена пластиковая нить серого цвета. После загрузки с компьютера в принтер модели елочной игрушки, принтер начал его печать. Наши работы.

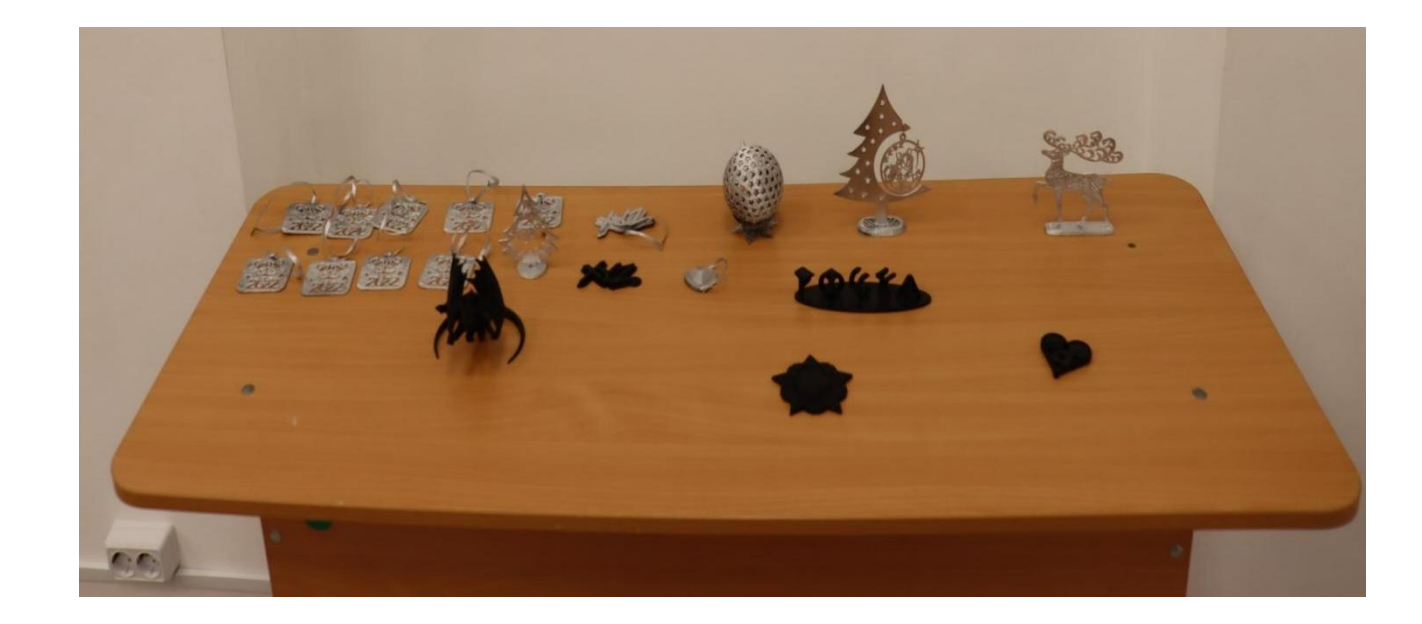

## **Заключение.**

На основании проведенного исследования можно сказать, что 3d технологии, доступны обычному школьнику и учителю. Компьютерное трёхмерное моделирование, анимация и графика в целом не уничтожают в человеке истинного творца, а позволяют ему освободить творческую мысль от физических усилий, максимально настроившись на плод своего творения.

По итогу учащиеся могут разрабатывать 3D детали, печатать, тестировать и оценивать их. Если что-то не получается, можно попробовать отредактировать объект. Учащимся так важно увидеть собственными глазами 3D технологии в действии и потрогать то, что создано самостоятельно с помощью компьютерной программы. Возможность материализации выполненных на компьютере объектов с помощью 3D принтера вызывает особый интерес к 3D моделированию у учащихся.

Поэтому на занятиях по трёхмерному моделированию основная часть времени отводится формированию практических навыков у учащихся. Школьники под мои руководством, а затем и самостоятельно выполняют задания по освоению технологий визуализации. Все это позволяет включать элементы 3D – моделирования и в другие разделы предметной области «Технология».

В течение учебного года у каждого учащегося образуется своя коллекция собственноручно смоделированных объектов, от простых к более сложным. Это наглядно показывает ученикам их прогресс в освоении компьютерного трехмерного моделирования и стимулирует их дальнейший рост в данном направлении. Кроме того, 3D-моделирование открывает широкие возможности для командной работы, ведь объекты, выполненные отельными учениками, можно объединять в целостные композиции.